## SAP ABAP table PKST5 {Downl.Struc.Frm SAP to BDE Sys. for Kanban Container Status}

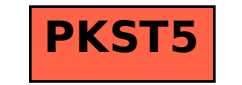